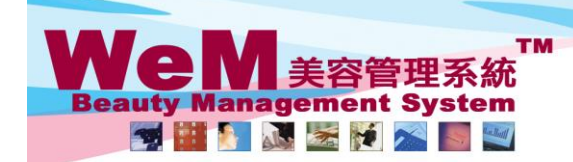

HKB2B Limited<br>香港灣仔軒尼詩道48-62號上海實業大廈11樓1102室 

om hla

## **Change room**

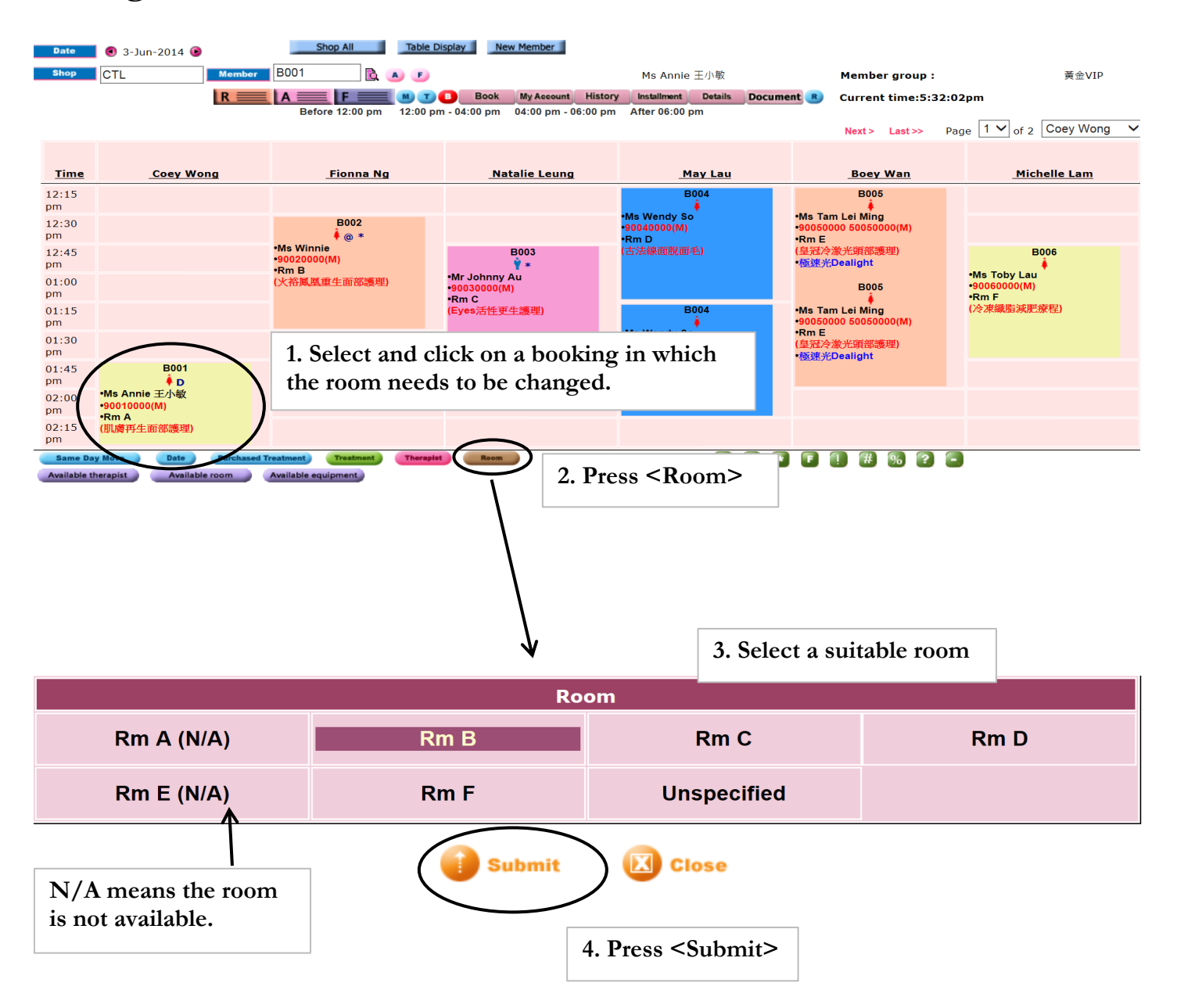

**FINDRE.F** 

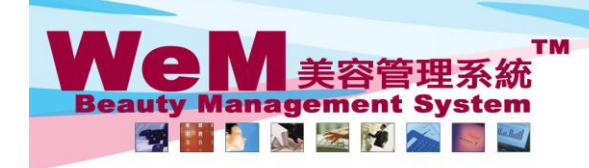

H K B 2 B L i m i t e d<br>香港灣仔軒尼詩道48-62號上海實業大廈11樓1102室<br>Rm 1102, Shanghai Industrial Investment Buliding, 48-62 Hennessy Road, Wan Chai, Hong Kong<br>Tel: 2520 5128 Fax: 2520 6636 E-mail: wem@hkb2b.com.hk Website: http://hkb

Next> Last>> Page  $\boxed{1 \vee}$  of 2 Coey Wong  $\boxed{\vee}$ 

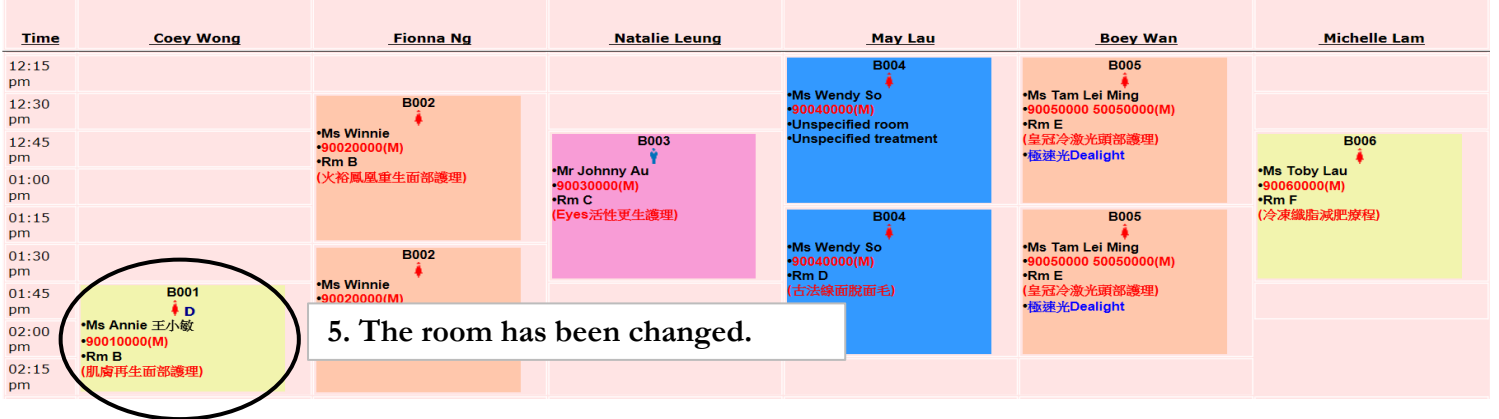

ä.

m.hk

HNB2B.